# **METODE ROI SEBAGAI LABELISASI DATA PENERBANGAN PESAWAT DENGAN MENGGUNAKAN BAHASA PYTHON**

### **PROJEK**

Sebagai Salah Satu Syarat Untuk Menyelesaikan Studi di Program Studi Teknik Komputer

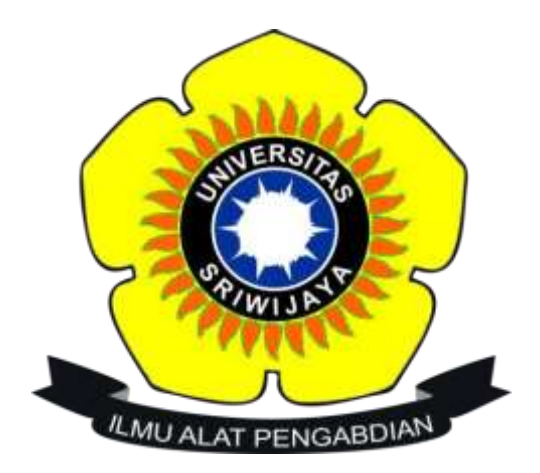

**Oleh :**

**Muhammad Ali Yapi 09030581923045**

**PROGRAM STUDI TEKNIK KOMPUTER FAKULTAS ILMU KOMPUTER UNIVERSITAS SRIIWIJAYA AGUSTUS 2022**

### **HALAMAN PENGESAHAN**

# METODE ROI SEBAGAI LABELISASI DATA PENERBANGAN PESAWAT DENGAN MENGGUNAKAN BAHASA PYTHON

#### **PROJEK**

Sebagai salah satu syarat untuk penyelesaian studi di

Program Studi Teknik Komputer DIII

Oleh:

Muhammad Ali Yapi 09030581923045

Pembimbing I,

Rossi Passarella, S.T., M.Eng<br>NIP.197806112010121004

Palembang, Agustus 2022

Pembimbing II,

 $\alpha$ 

Aditya Putra P.P.S.Kom, M.T. NIPUS.198810202016011201

Mengetahui,

Koordinator Program Studi Teknik Komputer Huda Ubaya, M.T. NIP. 198106/162012121003

 $\mathbf{i}$ 

 $8 - - -$ 

### HALAMAN PERSETUJUAN

Telah diuji dan lulus pada:

Hari : Jumat Tanggal : 29 Juli 2022

Tim Penguji:

30

- 1. Ketua :Kemahyanto Exaudi, M.T.
- 2. Penguji : Huda Ubaya, M.T.
- 3. Pembimbing I : Rossi Passarella, S.T.. M.Eng
- 4. Pembimbing II : Aditya Putra P. P. S.Kom, M.T

#### Mengetahui

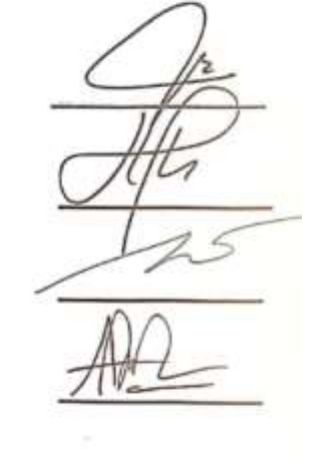

Koordinator Program Studi Teknik-Komputer Huda Ubaya, M.T. NIP.198106162012121003 ü

 $\,$  ii

### HALAMAN PERNYATAAN

Yang bertanda tangan di bawah ini:

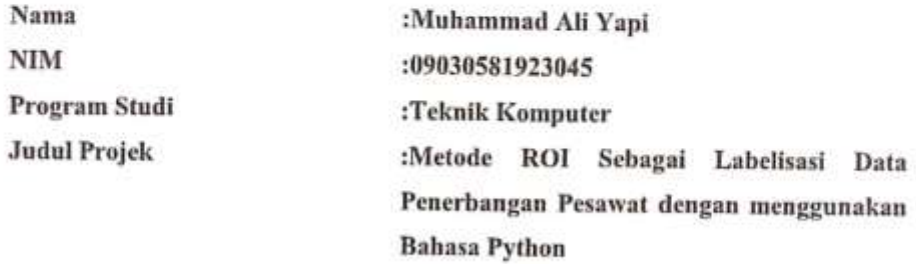

#### Hasil pengecekan software iThenticate/Turnitin  $:13\%$

Menyatakan bahwa laporan projek saya merupakan hasil karya sendiri dan bukan hasil penjiplakan kata plagiat. Apabila ditemukan unsur penjiplakan/plagiat dalam laporan projek ini, maka saya bersedia menerima sanksi akademik dari Universitas Sriwijaya dengan ketentuan yang berlaku.

Demikian pernyataan ini saya buat dengan sebenarnya dan tidak ada paksaan oleh siapapun.

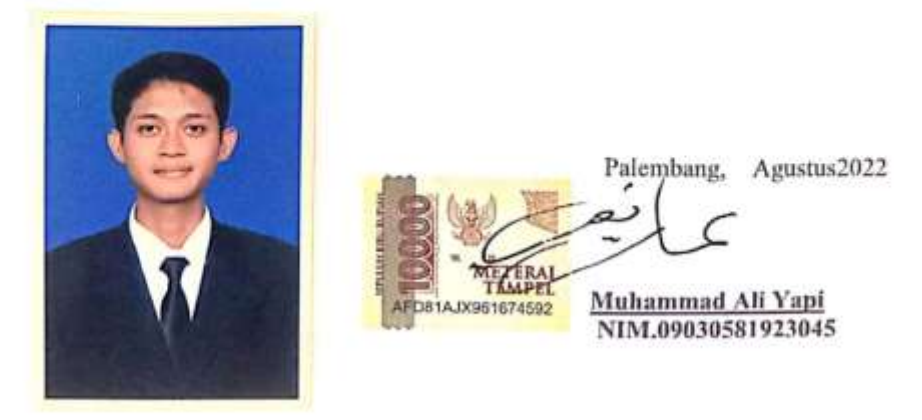

登.

### **HALAMAN PERSEMBAHAN**

Dalam sebuah perjalanan menuntut kita untuk melagkah maju dan terus berkarya, rintangan dan cobaan terus silih berganti berpadupadan dengan dengan pengorbanan dan perjuangan. Hal tesebutlah yang akan menjadikan kita seorang yang akan selalu bersukur dan menikmati tiap detik waktu yang terlewati dengan buliran air keringat yang membasahi, menjadi sebuah bukti bahwa tak ada perjalanan yang tak memiliki bukti. Jadilah pribadi yang kuat yang kokoh bagai pasak bumi dan dapat menaungi bagaikan awan yang menyejukan hati. Satu hal yang perlu di pegang dalam dunia perkuliahan bahwa pengabdian masyarakat adalah wujud nyata dari dunia perkuliahan, dari pengalaman tersebut menjadikan saya bersukur atas segala nikmat dari Allah S.W.T hingga saat ini, karena masih banyak orang yang ingin berdiri menikmati panggung pengabdian seperti kita saat ini.

"jika ilmu yang kau dapat sebanyak air sungai nan panjang di sana, maka jadikanlah ahlakmu sebanyak air samudra nan jauh di mata, karena kau akan di hargai dimanapun kau berada jika ahlakmu lebih tinggi dari ilmu mu"

~Muhammad Ali Yapi~

### **KATA PENGANTAR**

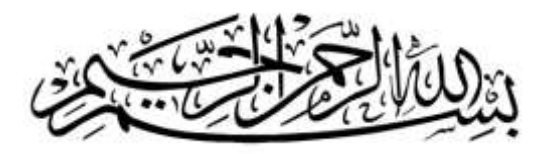

Alhamdulillahirobbil"alamin segala puji bagi untuk Allah jallajaluh, yang telah memberikan karunia dan ridho-Nya sehingga penulis dapat menyelesaikan laporan projek ini.sholawat serta salam selalu tercurahkan terhadap baginda yang mulia pembawa kebenaran,pelita yang menerangi gelapnya alam semesta, manusia sempurna dengan ahlak yang mulia sayyidana wahabibanna wa maulana Muhammad shallallahu "alaihi wa sallam dan untuk keluarga beliau,sahabat, dan para pengikut beliau sampai akhir zaman.

Dalam penyusunan penelitian laporan projek akhir yang mengangkat judul "METODE ROI SEBAGAI LABELISASI DATA PENERBANGAN PESAWAT DENGAN MENGGUNAKAN BAHASA PYTHON", penulis mendapat motivasi,bimbingan, dan suport dari berbagai pihak. Oleh karena itu, penulis ingin mengucapkan jazaakumullah khoir akhsanul jazaa atas bantuan dan ilmu yang telah di berikan, sehingga penulis dapat menyelesaikan laporan projek dengan baik. Dengan hati yang tulus , penulis mengucapkan terima kasih kepada :

- 1. Allah SWT yang telah memberikan rahmat dan karunianya yang memberikan kemudahan terhadap penulis dalam menyelesaikan laporan projek akhir ini.
- 2. Kedua orang tua penulis (HJ.Sugiarti dan H.M.Turmudzi), Adik dan keluarga besar penulis yang telah memberikan semangat , motivasi dan senantiasa selalu mendoakan penulis dalam dalam setiap sujud dan doa nya dan memberikan penulis kesempatan untuk merasakan bangku perkuliahan. Penulis ucapkan beribu-ribu terimakasih atas doa dan pengorbanannya.
- 3. Kakek dan nenek penulis (Alm. Sardangi, Almh. Rojah , Alm.H.Nur Kholid, dan HJ.siwen) yang senantiasa selalu mendoakan dan memberikan semangat moral terhadap penulis.
- 4. Teruntuk murobbi penulis pimpinan Ponpes AL-BAHJAH Cirebon (Abuya Yahya, Umi Fairuz ) yang menjadi penerang dan pembimbing penulis dari bagaimana adab dan ahlak terhadap Allah dan Rasulullah.
- 5. Seseorang yang selalu mendoakan penulis dalam melakukan penelitian dan riset pada projek (Cicih Nengsih,Diding Kadmirah) semoga allah memberikan balasan yang setimpal kepada beliau.
- 6. Para sesepuh dan ustadz di Ponpes AL-BAHJAH palembang yang tak dapat penulis sebut namanya satu persatu semoga Allah azzawajalla memberikan berkah di dunia dan akhirat
- 7. Bapak Jaidan Jauhari, S.Pd. M. T. selaku Dekan Fakultas Ilmu Komputer Universitas Sriwijaya.
- 8. Bapak Huda Ubaya, S.T., M.T. selaku Koordinator Program Studi Diploma Teknik Komputer Universitas Sriwijaya.
- 9. Bapak Rossi Passarella, S. T., M.Eng. selaku Pembimbing I Projek akhir penulis yang senantiasa membimbing, mengarahkan dan memotivasi penulis daru penulisan hingga laporan tugas akhiir yang penulis buat selesai. Jazaakumullah khoir akhsanul jaza.
- 10. Bapak Aditya Putra Perdana Prasetyo, S.Kom, M.T selaku pembing II projek akhir penulis yang telah membimbing, memberikan saran dan motivasi dari penulisan judul hingga penulisan laporan projek selesai. Jazakumullah khoir akhsanul jaza.
- 11. Seluruh Bpk/ibu Dosen pengajar di program studi Teknik Komputer yang telah memberikan banyak ilmu dan wawasan pengetahuan terhadap penulis selama penulis melakukan pembelajaran perkuliahan di Fakultas Ilmu Komper.
- 12. Sahabat penulis Dones Firdaus, Andi Dwi Saputra ,Ariadi, Habib Dwi Fatullah, yang selalu memberi masukan dan semangat kepada penulis.
- 13. Sahabat yang selalu membantu penulis setiap saat, Panca Saputra Sihombing, Wahyu Akbar Alhakim, yang selalu bersedia menemani penulis dalam susah

dan senang di setiap permasalahan yang penulis hadapi dalam melaksanakan pengerjaan tugas akhir.

- 14. Teman-teman mengerjakan projek bersama penulis di laboratorium Riset dan Transportasi, Ka Dion, Ka Daffa, Ka Gulfi,Ka Meita,Ka Nadya,Ka deny yang telah membantu penulis dalam melakukan penelitian dalam projek penulis.
- 15. Teman-teman yang membantu dan menyemangati penulis dan dapat selesai tepat waktu, Aldi, Rendi.
- 16. Teman seperjuangan di program studi Teknik Komputer, Diploma Komputer Universitas Sriwijaya angkatan 2019.
- 17. Seluruh pihak yang telah berperan dalam memberi bantuan yang bermanfaat yang tak bisa penulis sebutkan satu persatu .

Semoga Allah jallajallaluh memberikan amal dan kebaikan terhadap semua pihak yang telah membantu penulis dalam menyelesaikan laporan projek ini. Aammiin ya rabbal a"lamin.

Penulis menyadari bahwasanya dalam membuat penulisan laporan akhir ini masih terdapat banyak sekali kekurangan dan kesalahan, maka dari itu adanya kritik dan saran yang dapat membangun sangat penulis harapkan. Penulis berharap laporan projek akhir ini dapat memberi manfaat bagi para pembaca dan bagi penulis sendiri.

> Palembang, Agustus 2022 Penulis

**Muhammad Ali Y NIM.09030581923045**

### **ABSTRAK**

### **Oleh**

#### **Muhammad Ali Yapi (09030581923045)**

Prodi Teknik Komputer, Fakultas Ilmu Komputer, Universitas Sriwijaya

### Email: yapimuhammadali661@gmail.com

Teknologi berperan penting dalam berbagai bidang di kehidupan sehari-hari terutama dalam bidang Penerbangan. Yang mana seperti kita ketahui bahwa negara Indonesia adalah negara maritim sehingga dalam bidang transportasi pesawat memberikan andil sebagai salah satu mode transportasi yang di butuhkan di masarakat pada umumnya. Berbagai teknologi dan metode pun di kembangkan dalam rangka memberikan sebuah pengawasan dalam penerbangan agar para penumpang mendapatkan rasa aman dan nyaman ketika bepergian melintasi berbagai provinsi yang di pisahkan lautan yang luas. Salah satu metode yang dilakukan pula yaitu metode labelisasi dengan menggunakan metode *Region Of Interest ROI* yakni sebuah metode dalam melakukan tracking pada data gambar plot penerbangan pesawat, data yang kami ambil adalah take-off, initial climbing, dan climbing lalu data tracking itu di masukan dalam program Python untuk memisahkan data untuk memberikan sebuah gambaran bagaimana pesawat tersebut terbang dengan jalur yang ditentukan atau tidak agar dapat menjadikan data pada proses penerbangan pesawat. Hasil penelitian menunjukan bahwa dari 14.000 gambar yang di teliti terdapat 6.867 gambar plot penerbangan yang di duga terjadi sebuah anomali dikarenakan tidak sesuai dengan *tracking normal climbing* akantetapi masih di anggap *normal climbing.*

**Kata kunci :** Metode labelling ROI, program Python,anomali gambar plot penerbangan

### **ABSTRACT**

#### **Muhammad Ali Yapi (09030581923045)**

Dept. Of Computer Engineering, Faculty of Computer Science, Sriwijaya University Email: yapimuhammadali661@gmail.com

Tecnology plays an important role in various fields of daily life, especially in the field of aviation. Which as we know that Indonesia is a maritime country so that in the field of iarcraft transportation it contributes as one of the modes of transportation it contributes as one of the modes transportation that is needed in society in general. Various tecnologies and methods have also been developed in order to provide in flight supervision so that passengers feel safe and confortable when travelling across various provinces separated by vast oceans. One methode that is also used is the labeling method using the Region Of Interest ROI method, which is a method of tracking aircraft flight plot image data,the data we take are data is intered in Python program to separate data to provide an overview of how the aircraft flight process. The results showed that of the 14.000 image examined, there were 6.867 flight plot images which were suspected to be an anomaly because they were not in accordance with normal climbing tracking but were still considered normal climbing.

**Keywords:** ROI labeling method, Python program,flight plot image anomaly

## **DAFTAR ISI**

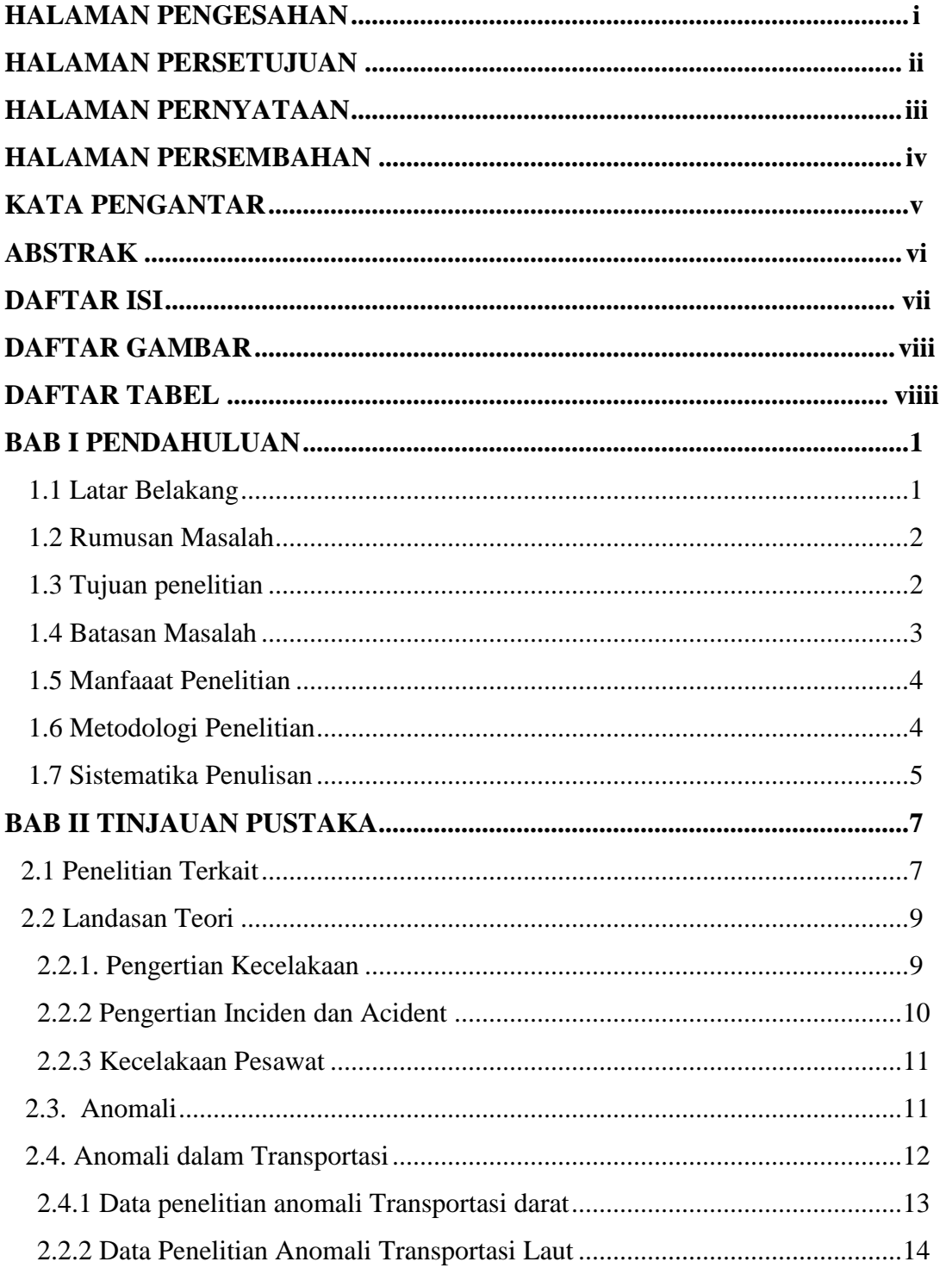

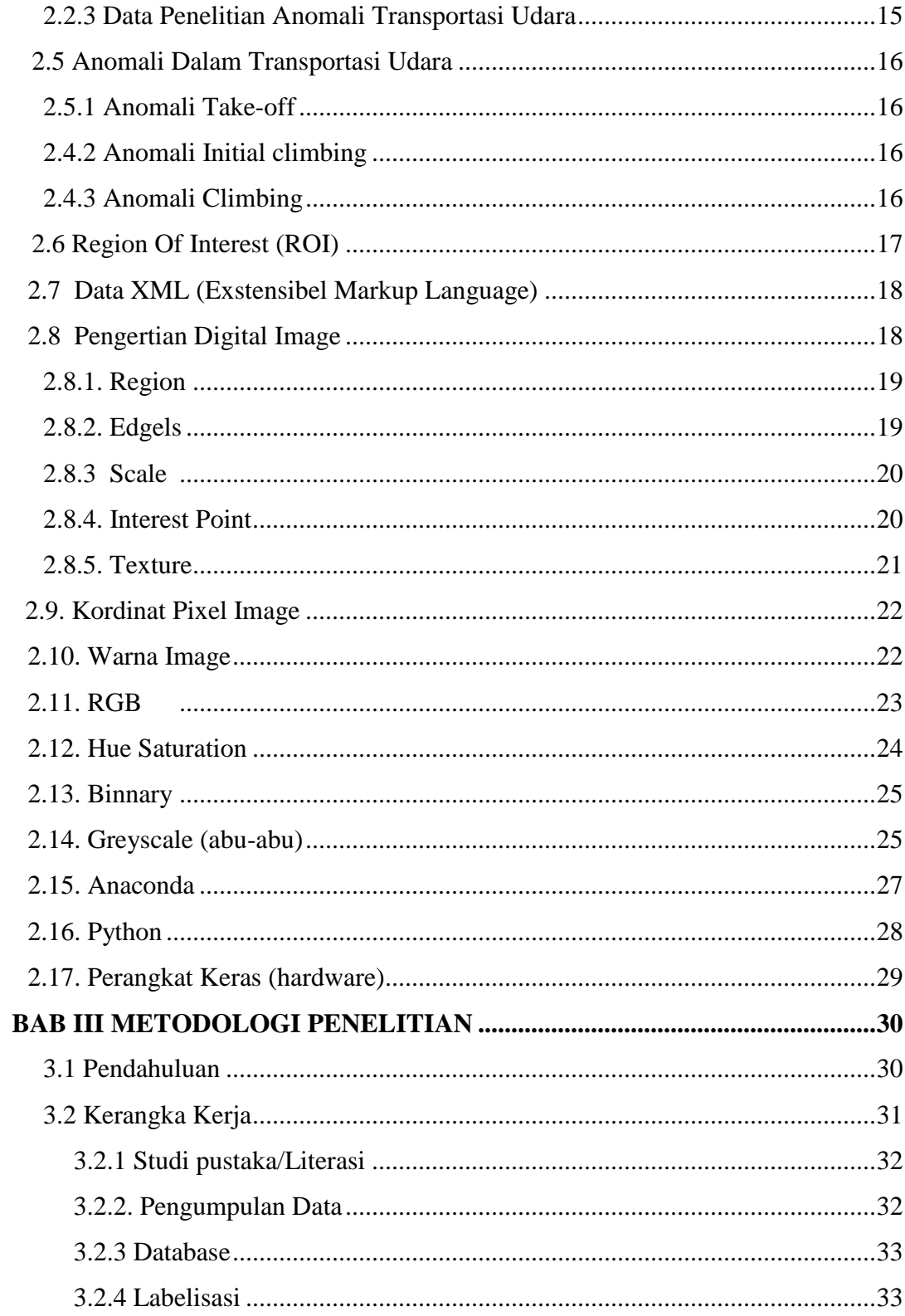

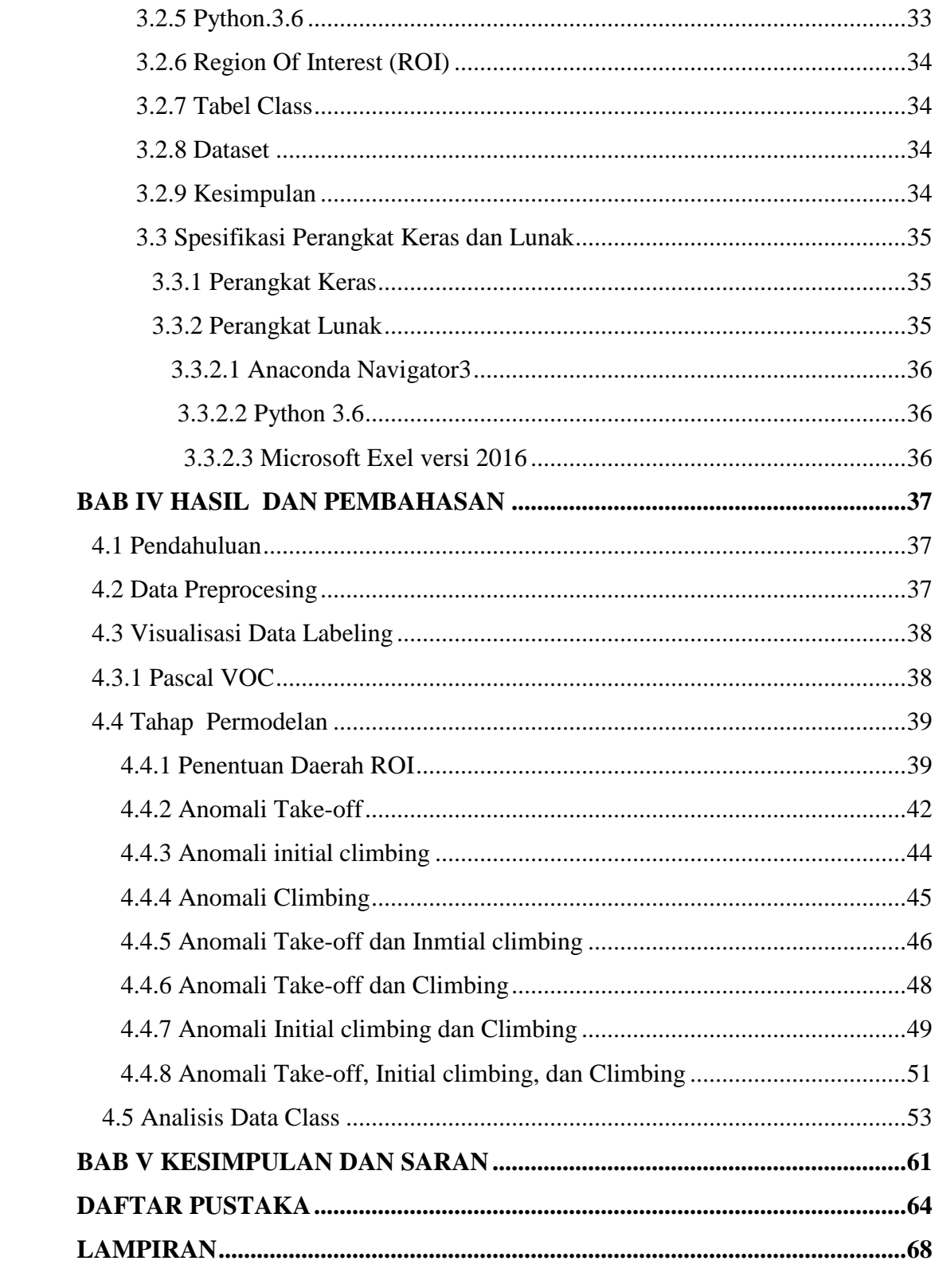

### **DAFTAR GAMBAR**

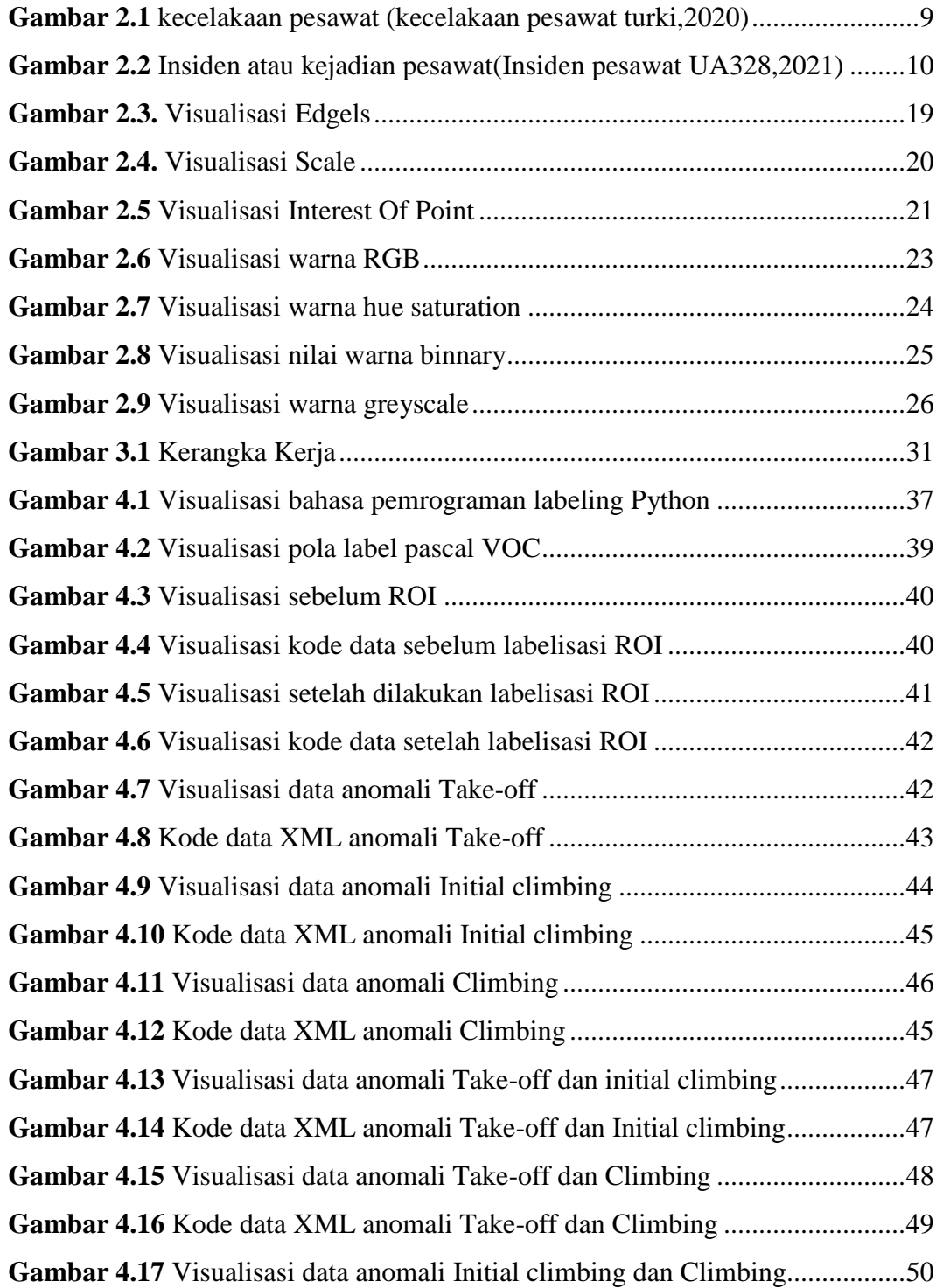

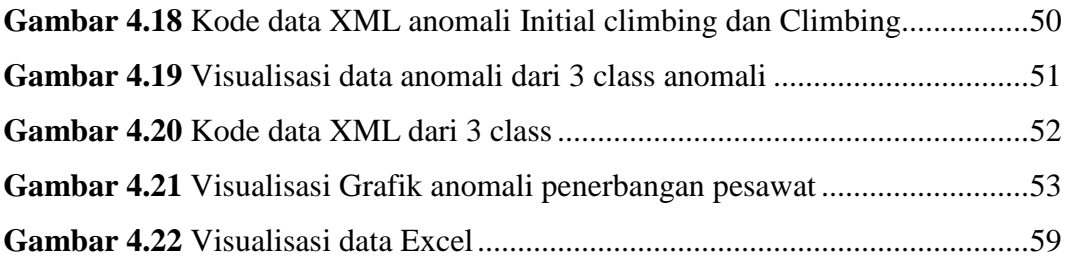

### **DAFTAR TABEL**

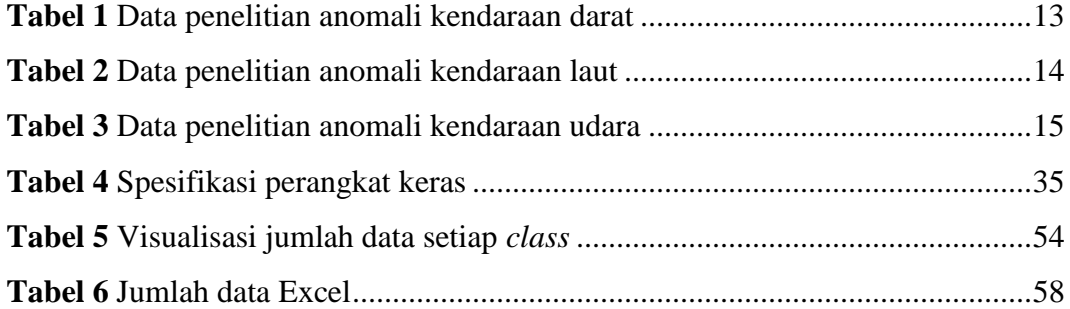

### **BAB I**

### **PENDAHULUAN**

### **1.1.Latar belakang**

Pesawat terbang merupakan mode transportasi yang banyak digunakan di era modern ini, dalam sejarahnya pesawat terbang pertama kali di terbangkan oleh Wright Bersaudara yaitu *(Orvile Wright dan Wright)* dalam proses pengerjaan nya dalam pesawat tersebut di beri nama *Flyer* yang ia luncurkan pada tahun 1903 di bagian Amerika Serikat[1].

Dalam rute penerbangan nya sebuah pesawat terbang mempunyai tahapantahapan penerbangannya seperti *taxi-out* yaitu sebuah penerbangan yang mana di kendalikan dari darat, antara area parkir dan titik landasan pacu tempat lepas landas di mulai*, Take-off* yaitu fase penerbangan di mana pesawat bergerak dari landasan ke udara , *Climb* sebuah pendakian yang dilakukan pesawat setelah *take-off, climbing* terbagi menjadi dua yaitu *climb out dan climb, cruise* yakni jelajah yang dilakukan antara fase pendakian dan penurunan dan juga *cruise* merupakan fase terlama dalam perjalanan pesawat ke tujuan yang di tempuh, *Descent* yaitu fase penurunan dalam peswat terbang di mana pesawat melakukan penurunan dalam penerbangan dan memulai persiapan untuk pendaratan selanjutnya yaitu landing yaitu pesawat mendarat sampai dengan posisi ia saat *taxi*, yang terakhir yaitu *taxi-in* di mana pesawat kembali ke landasan dan selesai melakukan pendaratan lalu mematikan mesin nya [2].

Suatau penyebab dalam kecelakaan pesawat dapat di tinjau dari dua faktor yaitu faktor manusia dan faktor alam, contoh dalam faktor manusia yaitu diantaranya membawa barang yang mengandung bahan yang mudah meledak, kelalaian dari pihak petugas bandara, kesalahan navigasi yang dilakukan oleh petugas pengontrol rute penerbangan, faktor alam yang dapat menjadikan

kecelakaan pada pesawat terbang seperti contoh cuaca yang buruk, terjadi tabrakan dengan hewan saat pesawat mengudara dan lainnya[1].

Dalam menyikapi hal tersebut berdasarkan kepada data gambar plot penerbangan,maka solusi yang diangkat untuk melakukan analisis data tersebut yaitu dengan menggunakan labelisasi data dengan menggunakan prinsip metode ROI *(region of interest)* sebagai klasifikasi pengolahan gambar pada plot penerbangan pesawat[3].

Dari penjelasan singkat tersebut maka penulis membuat sebuah projek yang mana berisi tentang penjelasan penelitian yang penulis buat tentang labelisasi data penerbangan pesawat dengan data-data penerbangan yang telah penulis dapat dari berbagai sumber yang ada, untuk meminimalisasikan kecelakaan yang terjadi dalam dunia penerbangan pesawat.

Penyusunan dalam pembuatan projek dalam pembuatan suatu karya ilmiah, yang berisikan penjelasan-penjelasan suatu tulisan dari hasil penelitian yang penulis buat yang di dalam nya membahas suatu penjelasan masalah dalam suatu bidang ilmu tertentu menggunakan metode dan kaidah-kaidah yang berlaku dalam bidang ilmu tersebut. Sebagai contoh mahasiswa yang mengambil jurusan dalam program studi yang penulis jalani di Universitas SRIWIJAYA Palembang,penulis mengambil program D3 jurusan Teknik Komputer, penulis membuat sebuah karya tulis ilmiah dalam dalam projek penulis yang berjudul **" Metode Roi Sebagai Labelisasi Data Penerbangan Pesawat Dengan Menggunakan Bahasa Python".**

### **1.2.Rumusan masalah**

- 1. Bagaimana fungsi dari program *labelling* dalam kaitannya dengan bahasa pemrograman *Python*?
- 2. Bagaiaman cara penerapan metode ROI sebagai salah satu metode klasifikasi data gambar plot penerbangan ?
- 3. Data apa yang di hasilkan dalam penelitian labelisasi menggunakan bahasa *Python*?

4. Apa fungsi dari data yang di dapat dari program *labelling* plot penerbangan pesawat ?

### **1.3.Tujuan**

Adapun tujuan di adakan nya penelitian tersebut yaitu :

- 1. Menerapkan fungsi dari program labelisasi dalam kaitannya dengan bahasa pemrograman Python.
- 2. Menerapkan metode ROI sebagai penelitian yang sedang di lakukan.
- 3. Sebagai penjabaran hasil dari data penelitian yang dilakukan penulis dalam proses penelitian.
- 4. Memberikan data sebuah plot penerbangan dengan metode labelisasi untuk progres penelitian selanjutnya tentang labelisasi data.

### **1.4. Batasan masalah**

- 1. Program labelisasi tersebut hanya sebuah implementasi data pada plot penerbangan saja.
- 2. Metode yang digunakan hanya metode ROI sebagai proses pelaksanaan penelitian.
- 3. Program *labeling* tersebut tidak memberikan data penerbangan yang terjadi langsung melainkan dari data penerbangan yang sudah dilakukan sebelumnya.
- 4. Batas penelitian penulis pada labelisasi data dengan bahasa *Python* hanya sebatas pada plot penerbangan saja.
- 5. Program yang di pilih dalam proses *counting* data menggunakan program *labeling.py.*

### **1.5.Manfaat penelitian**

1. Data yang di dapat bisa dijadikan sebagai data pratinjau penerbangan selanjutnya, untuk meminimalisir kesalahan saat *tracking* data penerbangan.

- 2. Dapat mengimplementasikan metode ROI pada data gambar plot penerbangan pesawat.
- 3. Dapat memberikan informasi tentang bagaimana kegunaan program labeling pada bahasa pemrograman *Python.*
- 4. Dapat menambah wawasan pembaca tentang bagaimana singkronisasi data dari Python dan juga pada program *labeling* yang dilakukan pada Python.

### **1.6.Metode penelitian**

Adapun metode dalam penelitian yang penulis buat yaitu :

1. Metode literatur

Dalam metode ini penulis mencari dan mengumpulkan data baik dari buku, jurnal dan buku yang penulis dapat dari berbagai referensi sebagai bahan dalam pembuatan penelitian yang penulis buat yang berisikan implementasi program Python dengan menggunakan *coding labelling.py.*

2. Metode observasi

Dengan melakukan pengamatan secara langsung di tempat penelitian yang penulis lakukan lalu mencari referensi data tentang suatu kegunaan *Region Of Interest* (ROI) dalam berbagai pengaplikasiannya pada sebuah program *digital image* di antara nya yang penulis dapat dari beberapa jurnal yaitu :

- a. Jurnal yang berjudul "Deteksi Region Of Interest (ROI) menggunakan Modifikasi Transformasi Hough Butterflies untuk Pengenalan Angka pada Citra meter Air PDAM" dalam jurnal tersebut di jelaskan bagaimana ROI berperan dalam pengendalian karakteristik pada citra meter PDAM dengan metode Hough Butterflies dalam mendeteksi program ROI tersebut yang akan digunakan dalam mendeteksi sebuah segmentasi dalam suatu pengenalan karakter pada detektor meter PDAM tersebut[4].
- b. Jurnal yang berjudul "Penerapan Region Of Interest (ROI) pada Metode Kompresi JPEG2000" dalam jurnal tersebut di jelaskan sebuah metode yang melibatkan ROI dalam kompresi gambar dalam format JPEG yang

dalam pengambilannya dengan mengambil citra gambar yang di ambil di gambar tertentu untuk memperjelas gambar tersebut dengan metode ROI[3].

3. Metode konsultasi

Dalam metode ini penulis melakukan konsultasi terhadap dosen yang membimbing penulis dalam melakukan projek penelitian dalam projek penulis.

4. Metode Implementasi dan pengujian

Penulis mengimplementasikan hasil penelitian penulis yang telah di buat tentang labelisasi plot penerbangan pesawat serta melakukan serangkaian pengujian program tersebut agar sempurna saat pengimplementasian dan pengujian saat sidang akhir nanti.

### **1.7.Sistematika penulisan**

Dalam sistematika penulisan projek ini, penulis membgainya menjadi menjadi lima bab yang mana masing-masing bab mempunyai tujuan dilakukan penelitian yang penulis buat :

### **BAB I PENDAHULUAN**

Dalam bab ini menjelaskan tentang sebuah latar belakang masalah,batasan masalah,tujuan penelitian, metode penelitian, pengembangan sistem, manfaat, dan sistematika penulisan.

### **BAB II TINJAUAN PUSTAKA**

Pada penulisan bab ini di jelaskan tentang hasil yang di dapat dari tinjauan penelitian yang terdahulu yang mempunyai kaitan dengan masalah yang penulis buat, lalu dasar teori-teori yang digunakan dalam pembuatan penulisan projek ini, teori yang digunakan yaitu teori tentang *Region of Interest*, bahasa pemrograman Python, penjelasan *annaconda*, teori tentang proses *digital image* dan juga tentang teori pengimplementasian labelisasi program *Python*.

### **BAB III METODOLOGI PENELITIAN**

Pada bab ini, peneliti akan menulis dan menafsirkan dengan sistematis bagaimana tahapan penelitian dilakukan, tentang data penelitian, kerangka kerja penelitian, dan juga lingkungan spesifikasi perangkat keras dan perangkat lunak.

### **BAB IV HASIL DAN PEMBAHASAN**

Pada bab ini di jelaskan bagaimana dalam penerapan program yang penulis buat dalam proses akhir penelitiannya dan pembahasannya, yakni pembahasan tentang penerapan metode labelisasi dengan metode ROI dalam penerbangan pesawat dengan bahasa *Python* dan penerapannya.

### **BAB V KESIMPULAN DAN SARAN**

Pada bab ini berisi kesimpulan dan saran yang dapat membangun penulisan yang penulis buat dalam penulisan projek agar dapat mencapai sempurna dalam pembuatan dan implementasi tentang metode yang dilakukan dalam penelitian penulis.

#### **DAFTAR PUSTAKA**

- [1] M. Lestari *et al.*, "Persepsi Risiko Penumpang Pesawat Terbang," *J. Kesehat.*, vol. 11, no. 1, pp. 55–60, 2019, doi: 10.23917/jk.v0i1.7560.
- [2] A. L. Adnani, "Emisi Pesawat Saat Fase Jelajah ( Cruise ) Pada Penerbangan Yang Melalui Rute Jakarta – Surabaya Perkiraan Pertumbuhan Dan Bentuk Sebaran Emisi Pesawat Saat Fase Jelajah ( Cruise ) Pada Penerbangan Yang Melalui Rute Jakarta - Surabaya," 2020.
- [3] S. Agustina Linda, "Penerapan Region of Interest (ROI) pada Metode Kompresi JPEG2000," pp. 1–14, 2005.
- [4] D. Region, O. F. Interest, and R. O. I. Menggunakan, "Modifikasi Transformasi Hough Butterflies Untuk Pengenalan Angka Pada Citra Meter Air Pdam," 2016.
- [5] A. D. Saputra, "Studi Analisis Penyebab Runway Excursion di Indonesia Berdasarkan Data Komite Nasional Keselamatan Transportasi (KNKT) Tahun 2007-2016," *War. Ardhia*, vol. 43, no. 2, pp. 93–104, 2017, doi: 10.25104/wa.v43i2.305.93-104.
- [6] U. S. Utara, "Citra Digital," pp. 4–16, 2003.
- [7] H. K., "*NEFE Quart. century Proj. Implic. Res. Educ. policy makers from a Quart. century Financ". Educ.*, p. 49, 2010, [Online]. Available: http://dx.doi.org/10.1016/j.tplants.2011.03.004%0Ahttp://dx.doi.org/10.1016/j. pbi.2010.01.004%0Ahttp://www.biomedcentral.com/1471- 2156/12/42%0Ahttp://dx.doi.org/10.1016/j.biotechadv.2009.11.005%0Ahttp:// www.sciencemag.org/content/323/5911/240.short%0Apape.
- [8] D. Indra, "Pendeteksian Tepi Objek Menggunakan Metode Gradien," *Ilk. J. Ilm.*, vol. 8, no. 2, pp. 69–75, 2016, doi: 10.33096/ilkom.v8i2.48.69-75.
- [9] E. Retnoningsih and R. Pramudita, "Mengenal Machine Learning Dengan

Teknik Supervised Dan Unsupervised Learning Menggunakan Python," *Bina Insa. Ict J.*, vol. 7, no. 2, p. 156, 2020, doi: 10.51211/biict.v7i2.1422.

- [10] B. Teknologi, "(Penelitian 2016) Analiis Kecelakaan Penerbangan Full," vol. Vlll, no. November, 2016.
- [11] "Air Traffic Control," pp. 1–19, 2017.
- [12] Purba Hasim, "Mewujudkan Keselamatan Penerbangan Dengan Membangun Kesadaran Hukum Bagi Stakeholders Melalui Penerapan Safety Culture," *J. Huk. Samudra Keadilan*, vol. 12, no. 1, pp. 95–110, 2017, [Online]. Available: https://media.neliti.com/media/publications/240385-mewujudkan-keselamatanpenerbangan-denga-5062de36.pdf.
- [13] A. B. Nassif, M. A. Talib, Q. Nasir, and F. M. Dakalbab, "Machine Learning for Anomaly Detection: A Systematic Review," *IEEE Access*, vol. 9, pp. 78658–78700, 2021, doi: 10.1109/ACCESS.2021.3083060.
- [14] J. J. Winebrake, E. H. Green, B. Comer, C. Li, S. Froman, and M. Shelby, "Fuel price elasticities for single-unit truck operations in the United States," *Transp. Res. Part D Transp. Environ.*, vol. 38, no. 2015, pp. 178–187, 2015, doi: 10.1016/j.trd.2015.05.003.
- [15] K. Pawar and V. Attar, "Deep learning based detection and localization of road accidents from traffic surveillance videos," *ICT Express*, no. xxxx, 2021, doi: 10.1016/j.icte.2021.11.004.
- [16] I. Oktavianti, R. Primananda, and W. Kurniawan, "Implementasi N-Modular Redundancy Fault Tolerant System Pada Permodelan Automatic Train Protection," vol. 3, no. 10, 2019.
- [17] A. Franseda, W. Kurniawan, S. Anggraeni, and W. Gata, "Integrasi Metode Decision Tree dan SMOTE untuk Klasifikasi Data Kecelakaan Lalu Lintas," *J. Sist. dan Teknol. Inf.*, vol. 8, no. 3, p. 282, 2020, doi: 10.26418/justin.v8i3.40982.
- [18] E. Buchari, "Analysis of Speed Change of Traffic Accident Risks," vol. 2, no. 2, pp. 76–86, 2019.
- [19] A. Kepuasan *et al.*, "Meteor Stip Marunda," vol. 10, no. 1, pp. 10–21, 2017.
- [20] D. C. Siregar, S. Kharisma, B. E. A. Haq, and R. D. Ninggar, "Identifikasi Kejadian Kecelakaan Kapal Berbasis Analisis Faktor Cuaca dan Citra Satelit (Studi Kasus Tanggal 18 Juni 2018 di Danau Toba)," *J. Fis. Indones.*, vol. 23, no. 2, p. 8, 2019, doi: 10.22146/jfi.43775.
- [21] A. F. Farabi and E. Minarto, "Analisa Anomali Bawah Permukaan Laut Menggunakan Data Side Scan Sonar, Sub-bottom Profiler dan 2D High Resolution Seismic," *J. Sains dan Seni ITS*, vol. 7, no. 1, 2018, doi: 10.12962/j23373520.v7i1.29184.
- [22] Z. Zulqarnain, E. Prahasta, A. Meidyando, and D. Jantarto, "Analisa Pergerakan Kapal dengan Memanfaatkan Data AIS (Automatic Identification System) Guna Mendukung Operasi Keamanan dan Keselamatan di Perairan Yuridiksi dan Perairan NKRI," *J. Chart Datum*, vol. 2, no. 2, pp. 129–138, 2016, doi: 10.37875/chartdatum.v2i2.99.
- [23] R. Lutfiana, "Hujan , Tinggi Gelombang Dan Kecepatan Arus ) Dengan Metode Adaptive Neuro Fuzzy Inference System ( Anfis ) Pada Jalur Pelayaran'," vol. 6, pp. 47–52, 2013.
- [24] M. Y. Pusadan, "Outlier Detection Pada Set Data Flight Recording ( Pre-Processing Sumber Data Ads-B )," *Semin. Nas. Teknol. Inf. dan Multimed. 2015*, pp. 6–8, 2015.
- [25] A. Saidul and J. L. Buliali, "Implementasi Particle Swarm Optimization pada K-Means untuk Classing Data Automatic Dependent Surveillance-Broadcast," *Eksplora Inform.*, vol. 8, no. 1, p. 30, 2018, doi: 10.30864/eksplora.v8i1.150.
- [26] M. Genta, A. Shandi, R. Adhitama, and A. B. Arifa, "Penerapan Long Short Term Memory untuk Memprediksi Flight Delay," vol. 1, no. 10, pp. 1–3, 2020.
- [27] R. L. Hartanto, P. U. Firdianto, and A. Fadlan, "Karakteristik Lapisan Batas Atmosfer Saat Kejadian Hujan Lebat Di Bandara Soekarno- pengamatan atmosfer yaitu geser angin dan bouyancy dengan kejadian turbulensi turbulensi yaitu : ekstrim , kuat , sedang , dan lemah . Namun hingga saat ini laporan Data

u," *JIIF (Jurnal Ilmu dan Inov. Fis.*, vol. 03, no. 02, pp. 75–83, 2019.

- [28] R. P. Prayogo and J. L. Buliali, "Penentuant Jumlah Class Optimum Pada Segmen Rute Penerbangan Menggunakan Data Automatic Dependent Surveillance-Broadcast," *JUTI J. Ilm. Teknol. Inf.*, vol. 18, no. 1, p. 48, 2020, doi: 10.12962/j24068535.v18i1.a902.
- [29] M. Irfan, N. D. Retnowati, and B. D. Adiputra, "Three-Dimensional Flight Simulator Takeoff Movement on Boeing 737-300 Aircraft," *Compiler*, vol. 8, no. 2, pp. 215–226, 2019, doi: 10.28989/compiler.v8i2.523.
- [30] B. A. B. Ii, "3. Bab Ii Studi Pustaka 2.1.," vol. 6, no. 2017, pp. 7–27, 2014.
- [31] NATASHA,'Buku Ajaran Digital Image" 2013.
- [32] S. Hartati and E. Zuliarso, "Aplikasi Pengolah Bahasa Alami untuk Query Basisdata XML," *J. Teknol. Inf. Din.*, vol. XIII, no. 2, pp. 168–175, 2008.
- [33] A. Supriyanto, "Penyajian Dokumen XML dengan Teknik Pengikatan Data," *J. Teknol. Inf. Din.*, vol. X, no. 2, pp. 66–75, 2005.
- [34] S. R. S. Sinaga, I. D. Jumaddina, and S. E. Indraani, "Implementasi Edge Detection Pada Citra Grayscale dengan Metode Operator Prewitt dan Operator Sobel," *Fak. Ilmu Komput. - Teknol. Inf. Univ. Sumatera Utara Medan*, vol. 12, pp. 235–240, 2014.
- [35] R. Munir, "Format Citra dan Struktur Data untuk Citra IF4073 Interpretasi dan Pengolahan Citra," 2019.
- [36] A. Rochiyat and A. Wibowo, "Analisis Aktor Berpengaruh Dan Aktor Popular Dengan Metode Degree Centrality Dan Follower Rank Pada Tagar Twitter "#gejayanmemanggil,"" *JATISI (Jurnal Tek. Inform. dan Sist. Informasi)*, vol. 6, no. 2, pp. 130–138, 2019, doi: 10.35957/jatisi.v6i2.187.
- [37] A. R. Mitra and Efanntyo, "Perancangan Aplikasi Sistem Pengenalan Wajah Dengan Metode Convolutional Neural Network ( CNN ) Untuk Pencatatan Kehadiran Karyawan," *J. Instrumentasi dan Teknol. Inform.*, vol. 3, no. 1, pp. 1–11, 2021.
- [38] A. F. Ramadhan, A. D. Putra, and A. Surahman, "Aplikasi Pengenalan